# **Wahl eines Wahlpflichtfaches in Klasse 9 für das Schuljahr 2024/25**

(Abgabe bis zum **15.03.2024** bei Frau Zemke – Fach/Ablage R. 11 oder per E-Mail – zemke@gymnasium-tiergarten.de oder über die schul.cloud.)

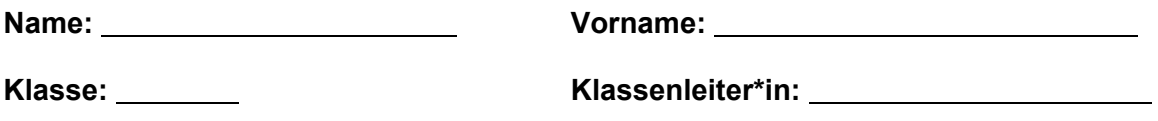

Es findet keine Nachwahl statt – wenn die Erstwahl nicht berücksichtigt werden kann, werde ich verbindlich in einen Kurs meiner Zweitwahl eingeteilt. Sollte dieser nicht zustande kommen, erhalte ich das Fach meiner Drittwahl.

#### **Bitte in jeder Spalte nur ein Fach ankreuzen!**

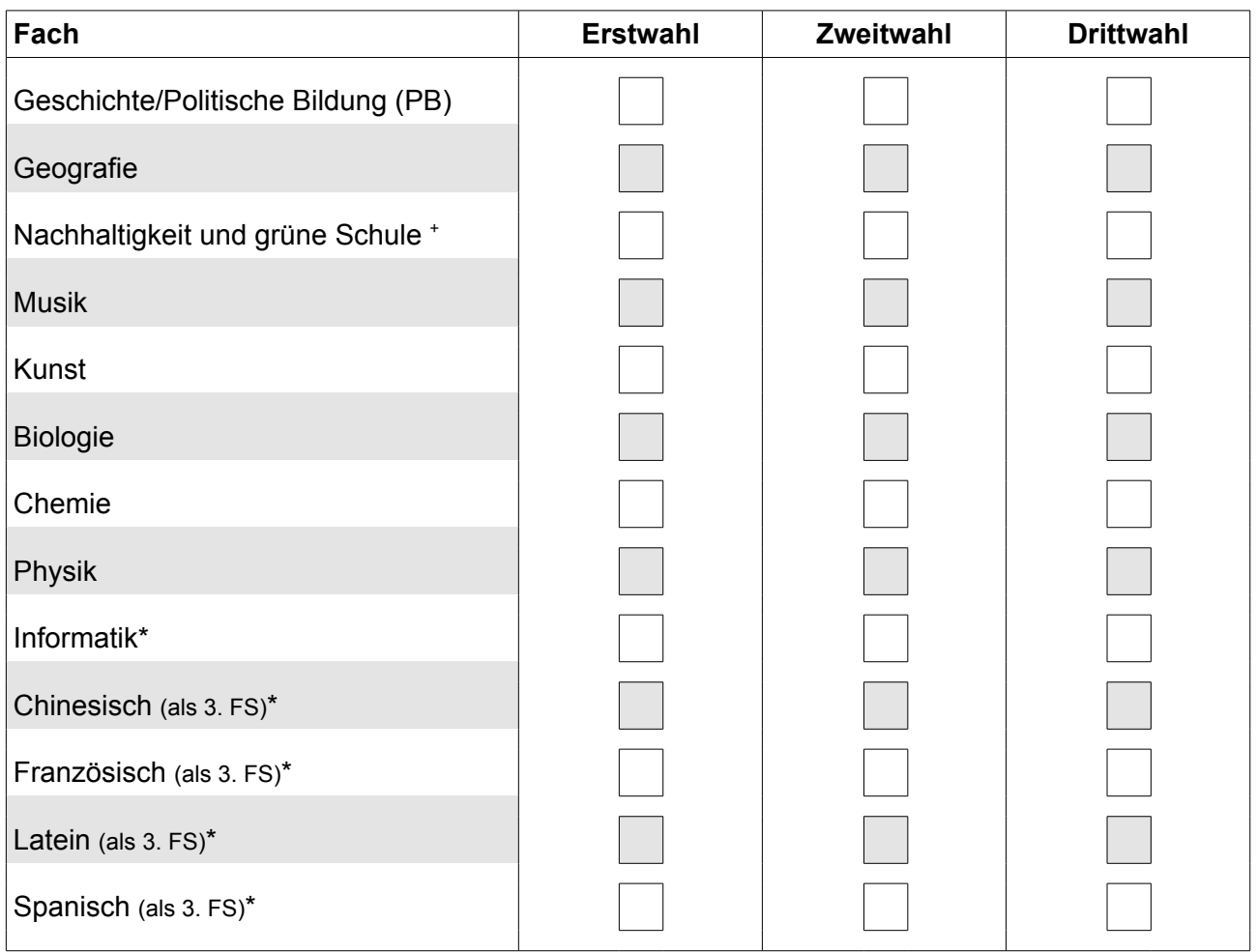

#### *Hinweise beachten:*

*+* Dieser Kurs findet im Rahmen von Erdkunde statt, beschäftigt sich aber speziell mit der genannten Thematik.

**\*** Diese Fächer werden verpflichtend für **2 Jahre** gewählt.

*Chinesisch, Französisch und Spanisch* werden **3-stündig** unterrichtet. *Latein* wird **4-stündig** unterrichtet.

Eine der Fremdsprachen kann man nur wählen, wenn diese nicht schon gelernt wird.

In allen vier Fremdsprachen werden **2 Klausuren** pro Halbjahr geschrieben.

 Diese 3. Fremdsprachen (FS) können **nur** in Klasse 9 begonnen werden, ein späterer Beginn ist nicht möglich. *Informatik* kann in der Oberstufe **nur** als weiterführender Grundkurs belegt werden, **wenn** es in Klasse 9 begonnen wird. Bei der Wahl dieser Fächer wird in Klasse 10 nur ein Fach dazu gewählt. Die Wahlmöglichkeit ist dadurch dann eingeschränkt.

Datum:\_\_\_\_\_\_\_\_\_\_\_ \_\_\_\_\_\_\_\_\_\_\_\_\_\_\_\_\_\_\_\_\_\_\_\_\_ \_\_\_\_\_\_\_\_\_\_\_\_\_\_\_\_\_\_\_\_\_\_\_\_\_\_\_\_\_\_\_\_

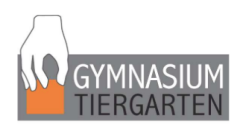

## **Informationen zum Ausfüllen des Wahlzettels für WP in Klasse 9**

### **Fachwahl:**

- Beachtet bei eurer Wahl die Fachinhalte und euer Interesse!
- Informiert euch und wählt sorgfältig, denn ihr könnt später *nicht* umwählen!
- Beachtet daher auch alle Hinweise zu den wählbaren Fächern!
- Sollte eure Erstwahl nicht möglich sein, dann wird das Fach eurer Zweit- bzw. Drittwahl herangezogen.
- Ein Kurs kommt nur zustande, wenn mindestens 10 Teilnehmer\*innen ihn gewählt haben.
- Bei begrenzter Platzanzahl und zu vielen Teilnehmer\*innenwünschen entscheidet das Los über die Platzvergabe.
- Gebt ihr euren Wahlzettel nicht bzw. nicht rechtzeitig ab, dann werdet ihr einem Fach zugeteilt, in dem es noch freie Plätze gibt. Auch in diesem Fall kann nicht umgewählt werden.

#### **Erst-, Zweit- und Drittwahl:**

Wählt ein Fach, das ihr am liebsten belegen wollt, das ist eure **Erstwahl**. Hinter diesem Fach macht ihr bei Erstwahl (= 1. Spalte) euer Kreuz.

Wählt ein Fach, das ihr am zweitliebsten belegen wollt, das ist eure **Zweitwahl**. Hinter diesem Fach macht ihr bei Zweitwahl (= 2. Spalte) euer Kreuz.

Wählt eine Fach, das ihr am drittliebsten belegen wollt, das ist eure **Drittwahl**. Hinter diesem Fach macht ihr bei Drittwahl (= 3. Spalte) euer Kreuz.  $E$ <sub>na</sub>h Erstwahl Zweitwahl Drittwahl

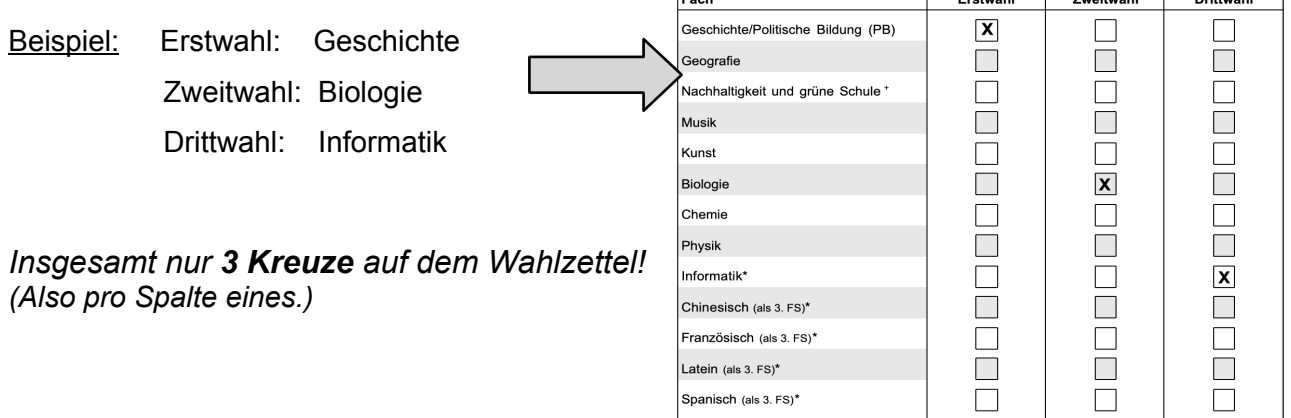

 $\rightarrow$  Sollte in Geschichte kein Platz mehr frei sein, werdet ihr dem Biologiekurs zugeteilt. Ist das auch nicht möglich, werdet ihr dem Informatikkurs zugeteilt.

#### **Unterschrift:**

Der Wahlzettel ist von der Schülerin/dem Schüler **und** von einer/m *Erziehungsberechtigten* zu **unterschreiben**, damit die Wahl gültig ist.

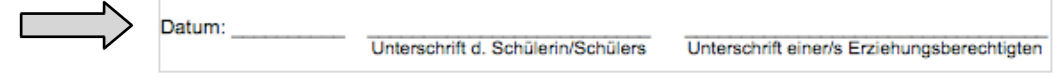

**Abgabe:** Bis **15.03.24** bei Fr. Zemke im Fach/WP-Ablage R. 11, per E-Mail oder per schul.cloud.

#### **Hinweise zu den einzelnen Fächern:**

#### **Allgemein:**

**Für Klasse 10** findet eine **neue WP-Wahl** statt, in der zwei WP-Fächer gewählt werden müssen. Fächer wie Geografie sowie Nachhaltigkeit und grüne Schule, Geschichte, Politische Bildung, Biologie, Chemie, Physik, Kunst und Musik können für Klasse 10 neu oder wiedergewählt werden. Das bedeutet:

- Wurde das Fach in Klasse 9 als WP-Fach belegt, kann es auch in Klasse 10 als WP-Fach belegt werden. Es wird dann **dieses Fach und ein weiteres** in Kombination gewählt.
- Wurde ein Fach in Klasse 9 als WP-Fach belegt, muss es in Klasse 10 nicht wieder als WP-Fach belegt werden. Es werden dann **zwei neue Fächer** in Kombination gewählt.

#### **Informatik:**

Informatik kann **nur** in Klasse 9 begonnen und **muss** in Klasse 10 **fortgesetzt** werden. Es wird für Klasse 10 dann nur ein weiteres Fach hinzugewählt.

Nur dadurch besteht die **Möglichkeit**, in der Oberstufe Informatik als fortgeführtes Fach bis zum Abitur zu belegen und das mündliche oder schriftliche **Abitur** darin zu absolvieren.

### **Dritte Fremdsprachen:**

Eine dritte Fremdsprache (Chinesisch, Französisch, Latein oder Spanisch) kann **nur** in Klasse 9 begonnen werden und **muss** in Klasse 10 fortgesetzt werden. Es wird für Klasse 10 dann nur ein weiteres Fach hinzugewählt.

Nur dadurch besteht die **Möglichkeit**, in der **Oberstufe** diese Fremdsprache als **Grundkurs** bis zum Abitur zu belegen und das mündliche oder schriftliche **Abitur** darin zu absolvieren.

Dafür notwendig ist eine bestimmte Anzahl an Unterrichtsstunden, wodurch die 3. Fremdsprache (Chinesisch, Französisch, Spanisch) beginnend ab Klasse 9 mit drei Unterrichtsstunden pro Woche unterrichtet wird.

Um in Latein das *LATINUM* erreichen zu können, muss diese Fremdsprache beginnend ab Klasse 9 mit vier Unterrichtsstunden pro Woche unterrichtet werden.

Für Fragen zu den einzelnen Fachinhalten kontaktiert bitte die entsprechenden Fachlehrkräfte und informiert euch auf der Homepage der Schule:

https://gymnasium-tiergarten.de/schule/profile-und-fachrichtungen/mittelstufe/wahlpflichtfaecher/